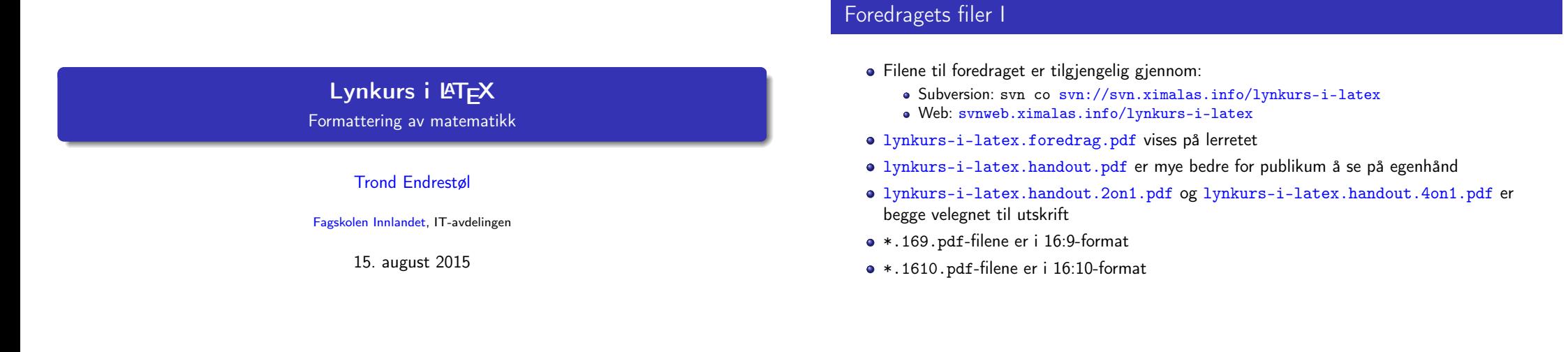

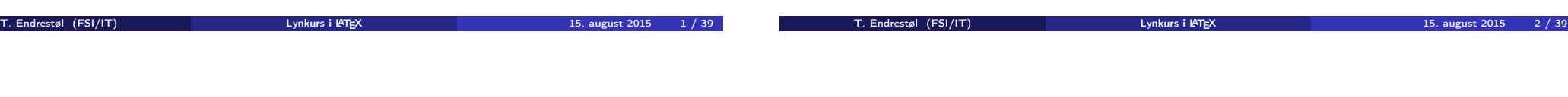

# Foredragets filer II

- Foredraget er mekka ved hjelp av GNU Emacs, AUCTE[X,](http://miktex.org/) pdfLATEX fra MiKTEX, LATEX-dokumentklassa beamer, Subversion, [Tortoise](http://www.gnu.org/software/emacs/)[SVN](http://www.gnu.org/software/auctex/) og Ad[obe Reader](http://www.tug.org/applications/pdftex/)
- [Hove](http://www.latex-project.org/)dfila bærer denne [identifikas](https://bitbucket.org/rivanvx/beamer/wiki/Home)[jonen:](http://subversion.apache.org/) [\\$Ximalas: trunk/](#page-2-0)[lynku](http://svnweb.ximalas.info/lynkurs-i-latex/)[rs-i-latex.tex 8 2015-08-15 19:22:09Z tro](svn://svn.ximalas.info/lynkurs-i-latex)nd \$
- Driverfila for denne PDF-fila bærer denne identifikasjonen: [\\$Ximalas: trunk/lynkurs-i-latex](http://svnweb.ximalas.info/lynkurs-i-latex/trunk/lynkurs-i-latex.foredrag.pdf?view=co).handout.4on1.169.tex 3 2015-08-14 [19:49:44Z trond \\$](http://svnweb.ximalas.info/lynkurs-i-latex/trunk/lynkurs-i-latex.handout.pdf?view=co)
- Copyright (C) [2015 Trond Endrestøl](http://svnweb.ximalas.info/lynkurs-i-latex/trunk/lynkurs-i-latex.handout.2on1.pdf?view=co)
- [Dette verket er lisensi](#page-2-0)ert med: [Creative Commons](http://fagskolen-innlandet.no/), [Navngivelse-DelPåSammeVilkår 3.0](http://svnweb.ximalas.info/lynkurs-i-latex/trunk/lynkurs-i-latex.handout.4on1.pdf?view=co) <u>ெ ெ</u> Norge (CC BY-SA 3.0)

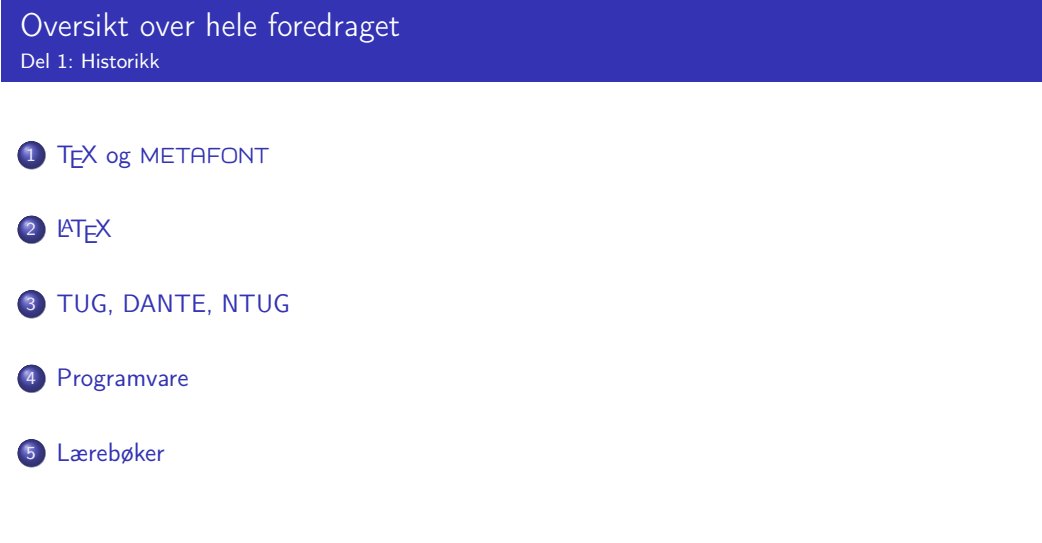

T. Endrestøl (FSI/IT) Lynkurs i L<sup>o</sup>mbard 15. august 2015 3/39

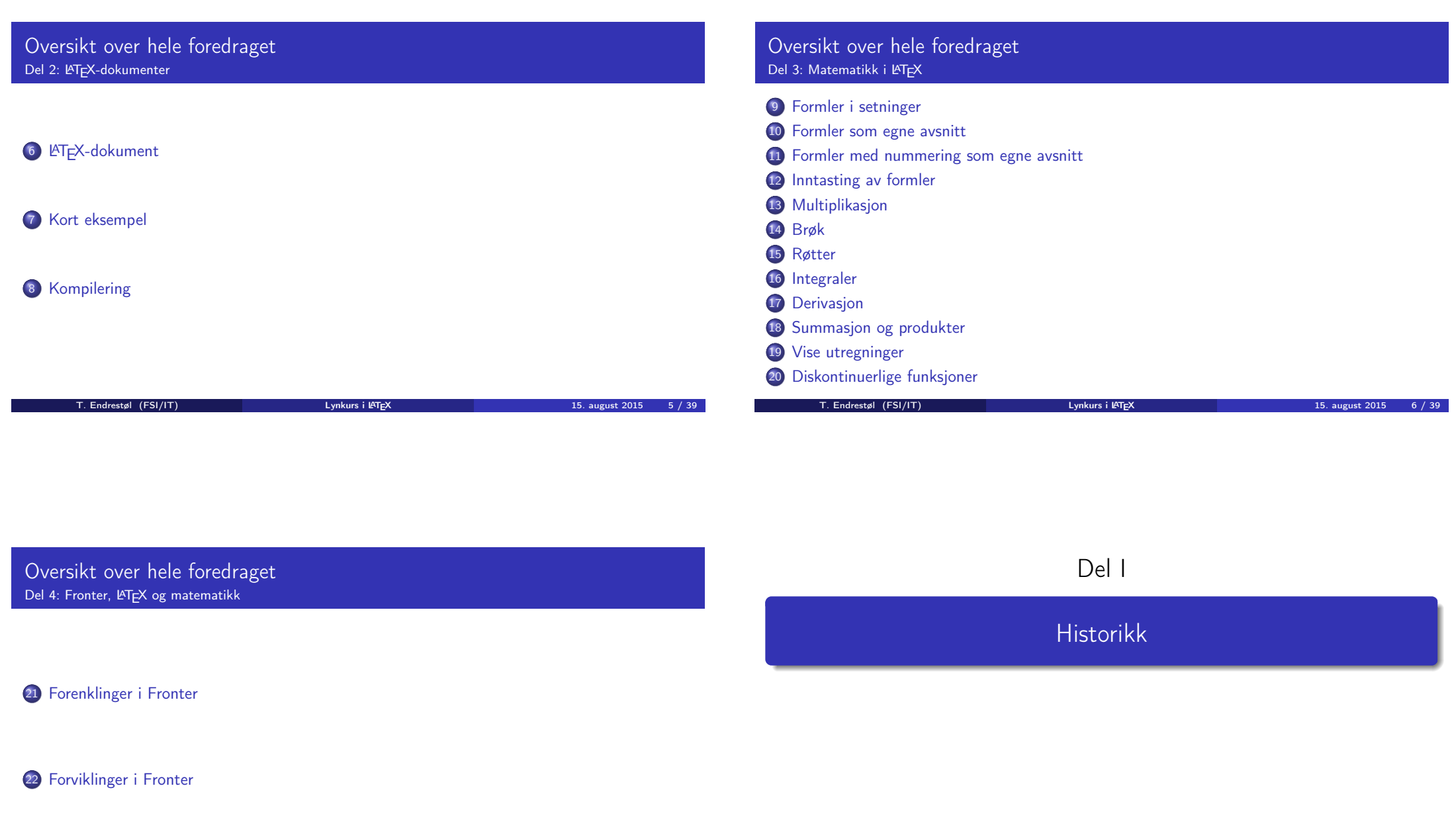

[T. Endrestøl \(FSI/](#page-8-0)IT) laterator i Lynkurs i LYTEX 15. august 2015 17 / 39

# Oversikt over del 1: Historikk

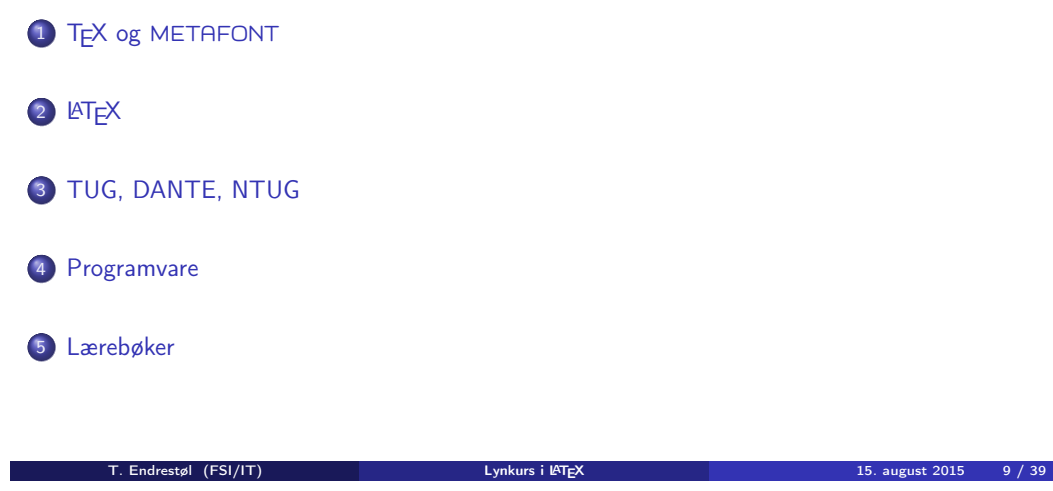

## T<sub>F</sub>X og METAFONT

- Donald E. Knuth (1938–)
- Matematiker og informatiker, prof. em., Stanford University
- Livs- og flerbindsverket «The Art of Computer Programming»
- Dårlig trykketeknisk kvalitet på 70-tallet
- Første forsøk: TEX78 og METAFONT79
	- TEX brukes for å fremstille trykksaker med stor vekt på matematikk
	- METAFONT brukes for å beskrive skrifttyper
- Andre forsøk: TEX82 og METAFONT84
	- Mange korreksjoner i ettertid
	- TEX: 1289 feil pr. 2010
	- METAFONT: 571 feil pr. 2010
	- TEX konvergerer til  $\pi$ , og er for tiden i versjon 3,14159265
	- METAFONT konvergerer til e, og er for tiden i versjon 2,7182818

T. Endrestøl (FSI/IT) and alternative and the Lynkurs i L<sup>at</sup>ex 15. august 2015 15. august 2015

# <span id="page-2-0"></span>**LAT<sub>F</sub>X**

- Leslie Lamport (1941–)
- [Informatiker, SRI In](#page-2-0)ternational, senere DEC, Compaq og Microsoft Research
- Ø[nsket enklere markup](http://tug.org/) og mer automatikk
- **e** LAT<sub>F</sub>X, 1984–
- [M](#page-2-0)ange dokumentklasser
	- article, book, letter, report, ...
- **•** Senere mange medhielpere
- Mange tillegg:
	- flere dokumentklasser
	- [andre](#page-3-0) [«pakker»](http://www.dante.de/)
- **ETFX** brukes ofte innen vitenskap og forskning

# TUG, DANTE, NTUG

- **o** TUG
	- T<sub>F</sub>X Users Group
	- http://tug.org/
	- Fremmer bruk av TFX, METAFONT, LATFX, og deres derivater
	- Utgir medlemsbladet «TUGboat» tre ganger i året
	- Utgir «The PracTFX Journal»
- **DANTE** 
	- Deutschsprachige Anwendervereinigung TFX e.V.
	- http://www.dante.de/
	- Utgir «Die TEXnische Komödie»
- **NTUG** 
	- Nordisk TFX Users Group
	- http://dag.at.ifi.uio.no/ntug/
	- **.** Ligger stort sett brakk
	- Klarer Fagskolen Innlandet å heve nivået i NTUG?

## Programvare

- **•** Finnes for de fleste plattformer
- T<sub>F</sub>X og venner
	- T<sub>F</sub>X Live 2015
	- $\overline{\phantom{a}}$  MacT<sub>E</sub>X 2015
	- $\bullet$  MiKT<sub>F</sub>X 2.9
	- $\bullet$  teT<sub>F</sub>X  $\leftarrow$  foreldet

### $\bullet$  . . . . Editorer

- GNU Emacs
	- **AUCTEX**
- **•** T<sub>F</sub>Xworks
- $\bullet$  vim
- MathType  $\leftarrow$  bare for formler

T. Endrestøl (FSI/IT) lynkurs i Lynkurs i LYTEX 15. august 2015 15 / 39

. . .

<span id="page-3-0"></span>l.

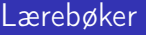

- «Computers & Typesetting», av Donald Knuth:
	- Vol. A «The TEXbook» og Vol. B «TEX: The Program»
	- Vol. C «The METAFONTbook» og Vol. D «METAFONT: The Program»
	- Vol. E «Computer Modern Typefaces»
- «The Not So Short Introduction to  $\mathbb{A}T\neq X2\varepsilon$ », av Tobias Ötiker, Hubert Partl, Irene Hyna og Elisabeth Schlegl, versjon 5.05, 18. juli 2015, https://tobi.oetiker.ch/lshort/lshort.pdf
- «The LATEX Companion», andre utgave, av Frank Mittelbach, Michel Goossens, Johannes Braams, David Carlisle og Chris Rowley

 $\bullet$  . . .

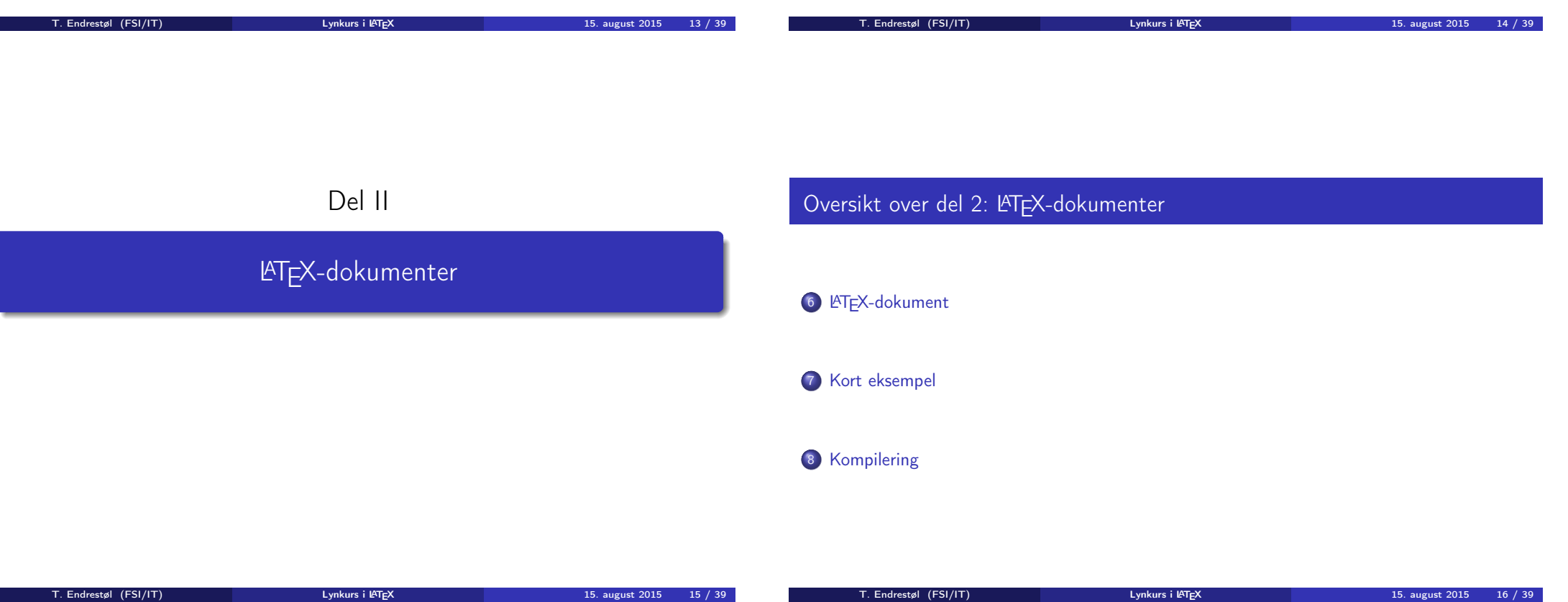

# LATEX-dokument

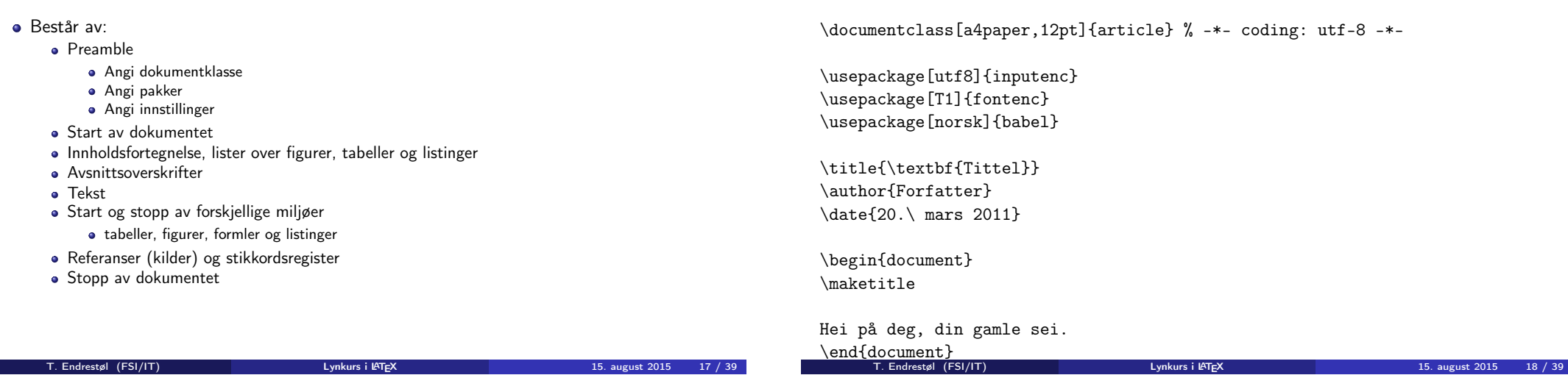

Kort eksempel

- All tekst lagres vanligvis i .tex-filer
- .tex-filene må kompileres:
	- tex filnavn.tex forvente[r TEX-kode og produserer en](#page-4-0) .dvi-fil
	- .dvi-filer kan:

<span id="page-4-0"></span>Kompilering

- forhåndsvises med xdvi, TEXworks og andre verktøy
- konverteres til en .ps-fil med dvips filnavn.dvi
- (.ps-filer var mer vanlig før)
- dekodes med dvitype
- pdftex filnavn.tex forventer TEX-kode og produserer en .pdf-fil
- latex filnavn.tex forventer LATEX-kode og produserer en .dvi-fil
- pdflatex filnavn.tex forventer LATEX-kode og produserer en .pdf-fil
- PDF-produksjon er normen i dag, bare se på alle «papers» i http://arxiv.org/
- GNU Emacs med AUCTEX, TEXworks, osv., forenkler arbeidet

# Del III

# Matematikk i LATEX

### T. Endrestøl (FSI/IT) lynkurs i Lynkurs i Lynkurs i LYTEX 15. august 2015 19 / 39

# Oversikt over del 3: Matematikk i LATEX

- <sup>9</sup> Formler i setninger
- <sup>10</sup> Formler som egne avsnitt
- <sup>11</sup> Formler med nummering som egne avsnitt
- <sup>12</sup> Inntasting av formler
- 13 Multiplikasjon
- 14 Brøk
- 15 Røtter
- 16 Integraler
- 17 Derivasjon
- <sup>18</sup> Summasjon og produkter
- <sup>19</sup> Vise utregninger
- <sup>20</sup> Diskontinuerlige funksjoner

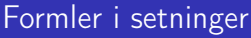

- \dots\ vi får dette, \(a+b=c\), som ligner på dette \dots
- $\bullet$  ... vi får dette,  $a + b = c$ , som ligner på dette ...

Formler med nummering som egne avsnitt

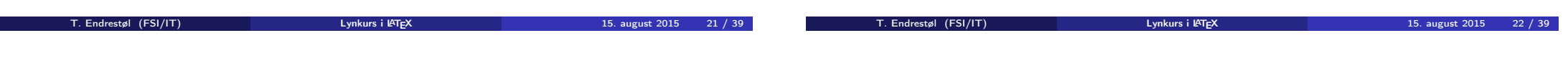

# <span id="page-5-0"></span>Formler som egne avsnitt

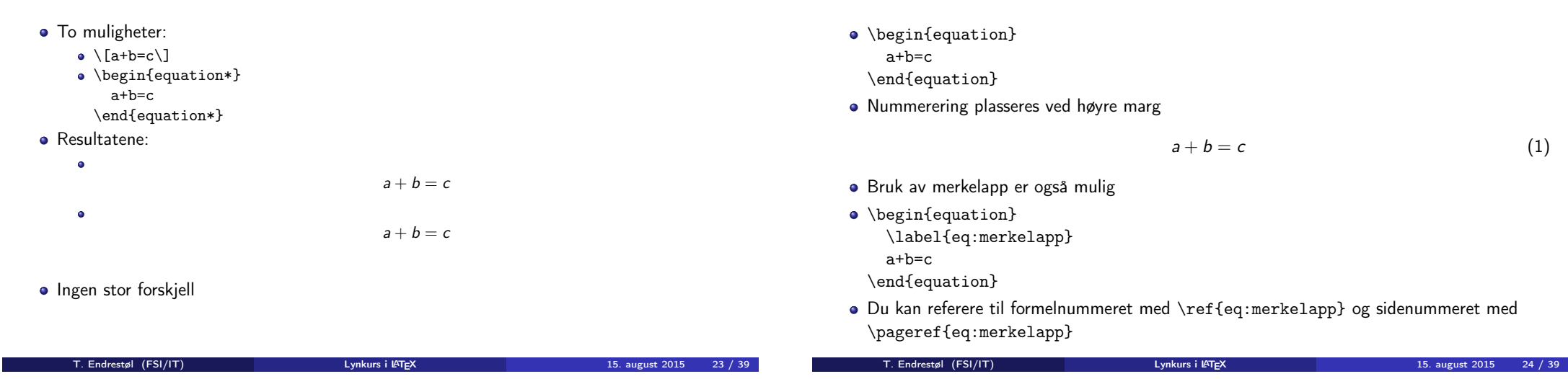

# Inntasting av formler

Bokstaver og de fleste tegn kan tastes direkte inn Enkelte tegn må angis med kommandoer  $\bullet \ \geqslant$  $\bullet$  \le,  $\leq$ \equiv, ≡ • \approx,  $\approx$ **•** Se tabellene i «The Not So Short Introduction to  $\text{LTFX 2}_{\varepsilon}$ » Sinus, cosinus, tangens, ln, log, osv., har egne kommandoer  $\cdot$  \sin(x), sin(x); \cos(x), cos(x) Se nøye etter forskjellene over og under:  $\bullet$  sin(x),  $sin(x)$ ; cos(x),  $cos(x)$ • Komma brukes for lister:  $\bullet$  a, b, c, d: a, b, c, d  $\bullet$  1, 25: 1, 25 • 1{,}25:  $1,25 \leftarrow$  husk {,} for norsk komma i tall T. Endrestøl (FSI/IT) Lynkurs i LYNKurs i LATEX 15. august 2015 25 / 39 **e** Hevet tekst  $\bullet$   $x^3$  $x^3$  $\bullet$  x<sup> $\sim$ </sup>33  $x^3$ 3  $\bullet$  x<sup> $\hat{}$ </sup>{33}  $x^{33}$ **•** Senket tekst  $\bullet$  x 3  $\bullet$   $x_3$ • x 33  $\bullet$   $x33$  $\bullet$  x  $\{33\}$  $\bullet$   $X_33$ Husk å bruke gruppering med { og } ved mer enn ett tegn T. Endrestøl (FSI/IT) Lynkurs i Lynkurs i L<sup>ynkurs</sup> i L<sup>ynkurs</sup> 15. august 2015 26 / 39

Brøk

 $\bullet$  \frac{1}{2} Textstyle:  $\frac{1}{2}$ 

**·** Displaystyle:

Textstyle ser bedre ut med 1/2, altså 1/2

<span id="page-6-0"></span>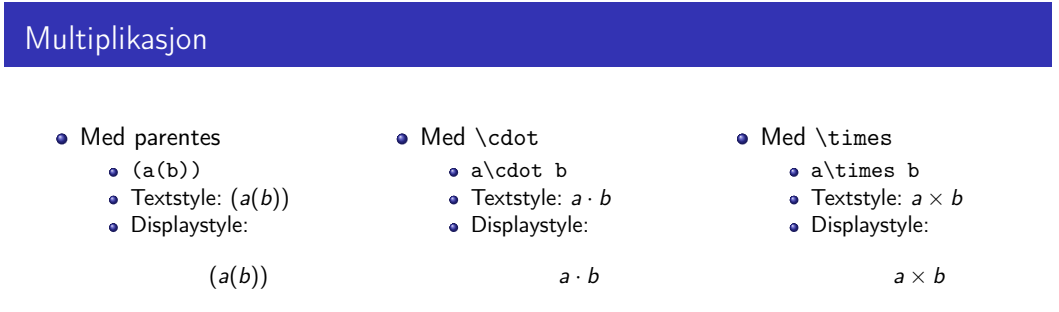

1  $\frac{1}{2}$ 

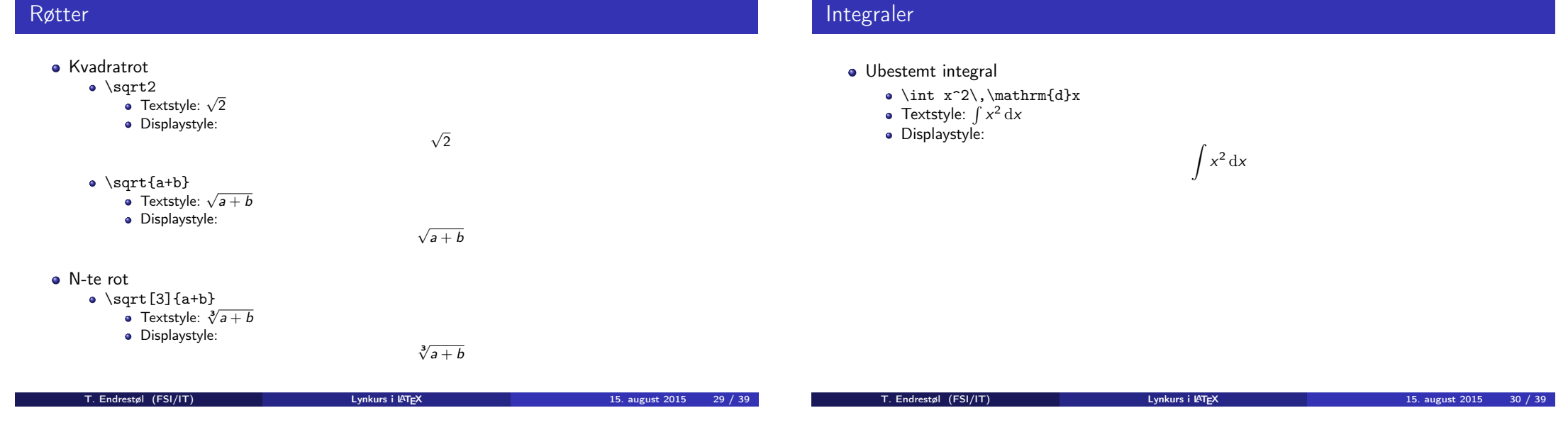

# <span id="page-7-0"></span>Integraler

- Bestemt integral
	- \int\_0^3x^2\,\mathrm{d}x<br>Textstyle:  $\int_0^3 x^2 dx$
	-
	- · Displaystyle:

 $\int_0^3$  $\int_{0}^{\infty} x^2 dx$ 

 $\int^3 x^2 dx$ 

0

- Alternativ formattering av bestemt integral
	- $\bullet \int\limits_{\frac{d}{x}}$
	- Textstyle:  $\int x^2 dx$
	- 0 Displaystyle:

## Derivasjon

- **•** Derivasjon
	- $\frac{\mathrm{d}}{\mathrm{d}x}\left(\frac{1}{x}\right)$
	- Textstyle:  $\frac{d}{dx} \left( \frac{1}{x} \right)$
	- Displaystyle:

d dx  $(1)$ x  $\setminus$ 

- **·** Partiellderiverte
	- $f(x,y)=xe^y\qquad\frac{\partial f}{\partial x}=1\cdot x^{1-1}\cdot dx$  $e^{\nu}=e^{\nu}q$ =e^v\qquad\frac{\partial f}{\partial y}=x\cdot e^y

• Textstyle: 
$$
f(x, y) = xe^y
$$
  $\frac{\partial f}{\partial x} = 1 \cdot x^{1-1} \cdot e^y = e^y$   $\frac{\partial f}{\partial y} = x \cdot e^y$ 

· Displaystyle:

$$
f(x,y) = xe^{y} \qquad \frac{\partial f}{\partial x} = 1 \cdot x^{1-1} \cdot e^{y} = e^{y} \qquad \frac{\partial f}{\partial y} = x \cdot e^{y}
$$

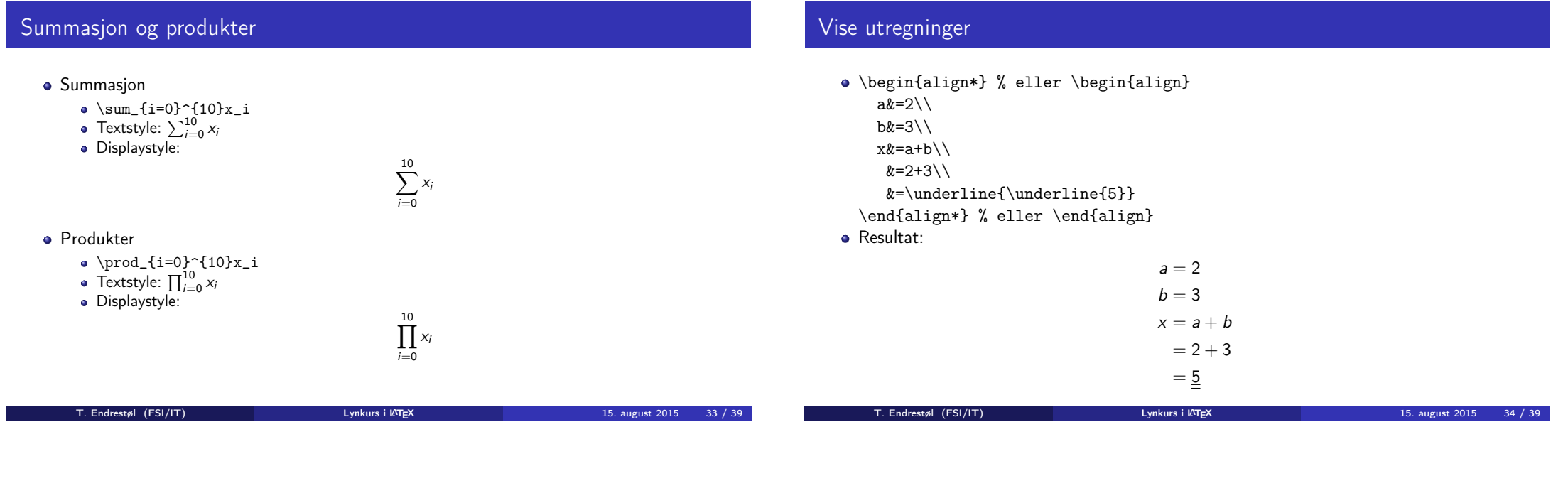

<span id="page-8-0"></span>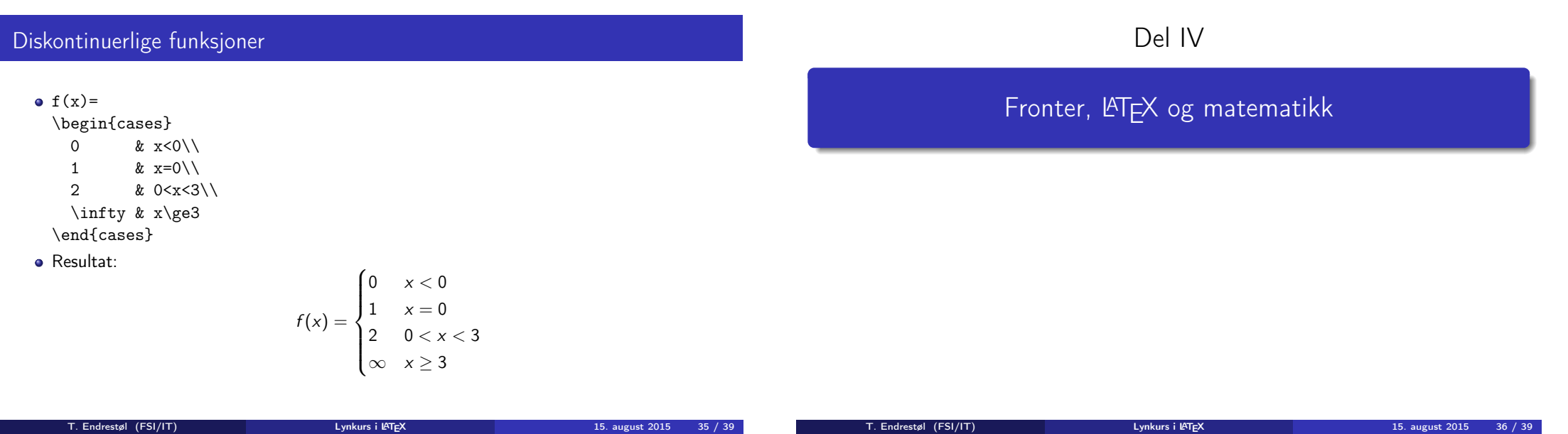

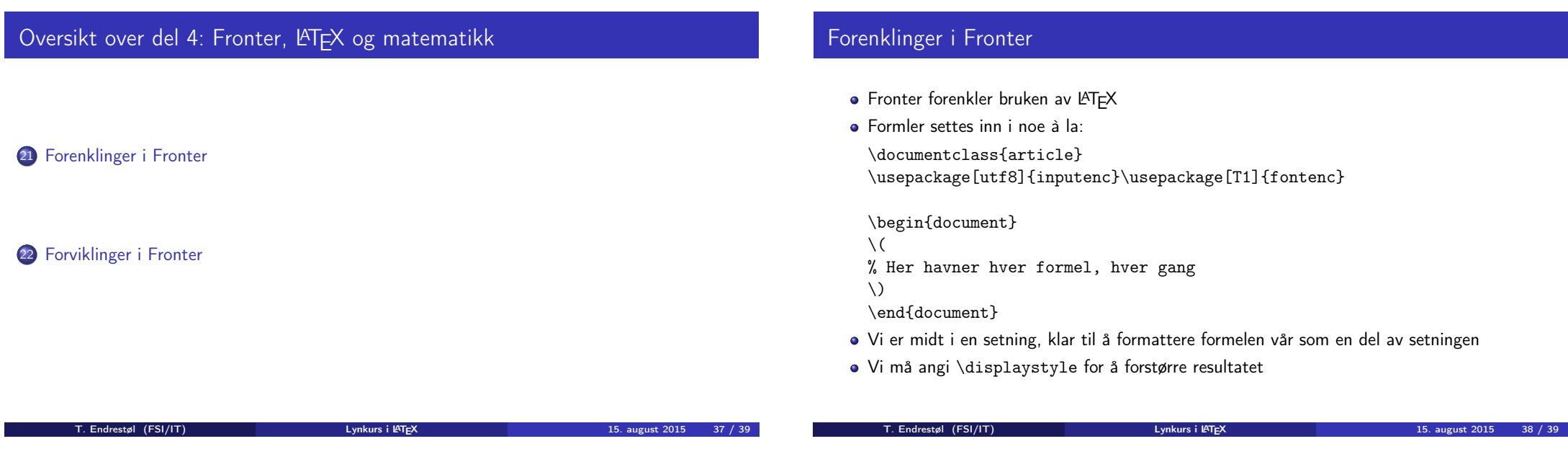

# <span id="page-9-0"></span>Forviklinger i Fronter

- Fronter tillater bare standard LATEX-symboler
- Formeleditoren blinker for hvert eneste tastetrykk, også for piltastene
- «Fronterdokumenter» må åpnes i samme vindu/fane, ellers vises ikke matematikken skikkelig
- [La oss «lobbe» for](#page-9-0) \usepackage{amsmath} og \usepackage{amssymb}